SAP ABAP table KPP1PHNM {KPP: Use of Target Anchors in Physical Objects}

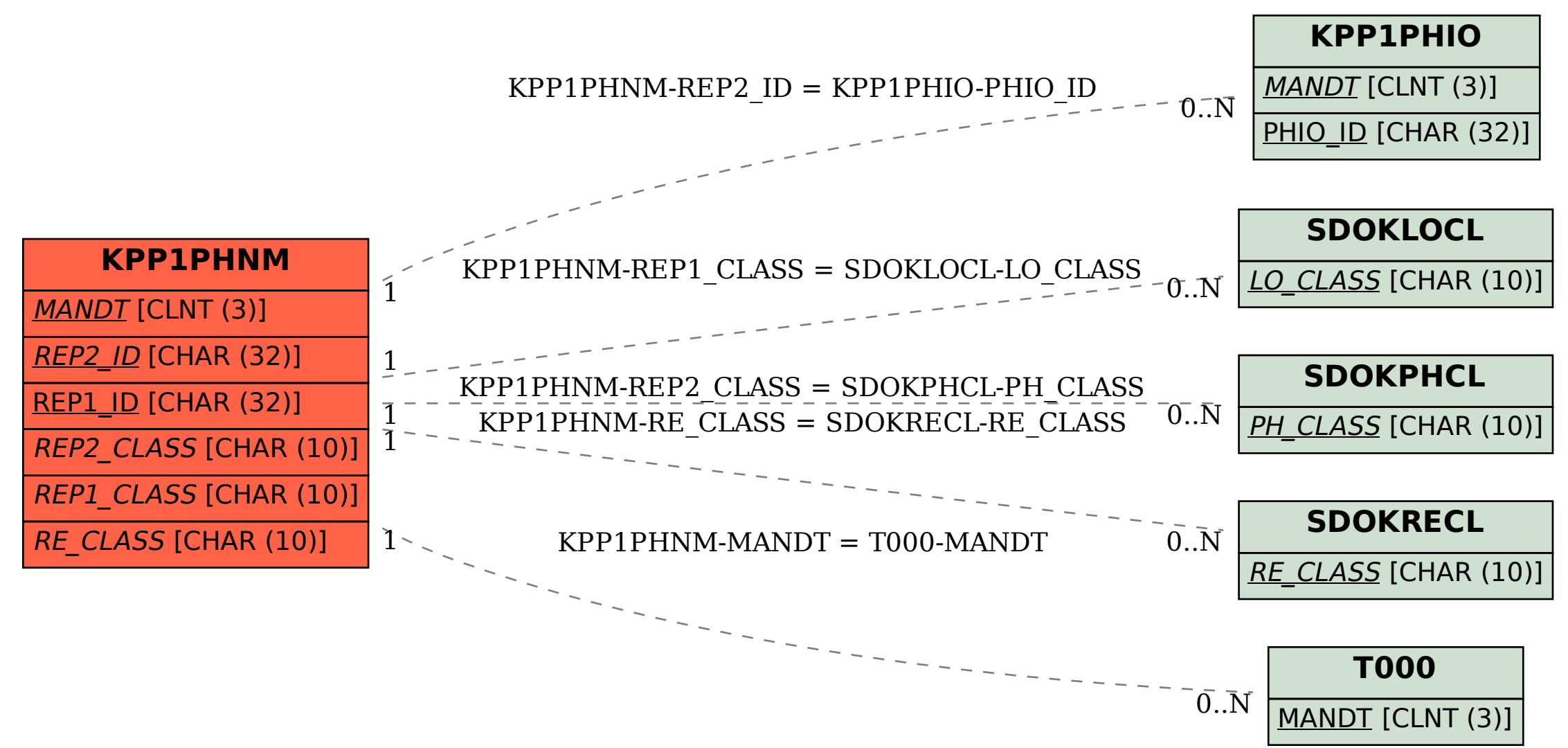